# **Getting Started With Twitter**

*A Guide to Event Social Media from SHARE*

## **Why Twitter?**

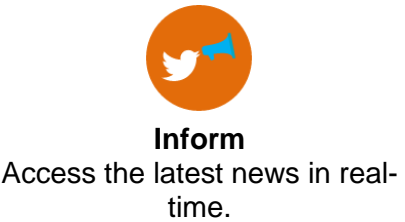

**Filter** Customize your experience through a personalized feed tailored to your interests.

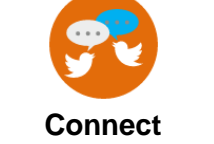

Start or join topical conversations and build online connections.

### **How to Use Twitter: The Basics**

- **1. Discover Sources:** Find and follow others!
- **2. Check Your Timeline:** This readable stream pulls in all the sources you follow and shows "Trending Topics" for even more discovery. On your timeline, view the "Trends" section on the left-hand side for a series of trending hashtags that indicate hot topics.
- **3. Take It with You:** Connect Twitter to your mobile device for news in your pocket.

#### **Hashtags 101**

*Hashtags enhance your content and allow you to join larger conversations. Clicking on a hashtag keyword allows you to view all Tweets about that topic.* 

- The SHARE Providence hashtag is **#SHAREpvd**
	- Other popular industry hashtags include: **#Mainframe**, **#EnterpriseIT**, **#zEnterprise**, **#MainframeDebate**, **#IBM, #DevOps, #Blockchain, #IoT**

#### **Tweeting: What You Need to Know**

- **1. Establish Your Voice:** Interact with the online community and make yourself known Retweet, reply, and react to others.
- **2. Mention:** Get in the habit of tagging others in your content by using "@" when mentioning them. This notifies them that you are talking to them on Twitter!
- **3. Get Fancy:** Explore advanced features like lists, direct messages, favorites or including images and videos with your Tweets.

## **Dos and Don'ts**

- **DO** use Twitter monitoring software **DON'T** leave people hanging
- 
- **DO** prepare Tweets in advance when possible **DON'T** come unprepared
- **DO** follow the rules of engagement **DON'T** forget to follow
- **DO** maintain conversations post-event
- **DO** use Twitter to evaluate
- **DO** have fun with it!

## **SHARE's Twitter "Rules of Engagement"**

- Use **#SHAREpvd** in every Tweet
- Use other appropriate hashtags relevant to your content
- Be social!
- Show the love with Retweets and favorites
- Join the conversation
- Be funny, fun and creative
- Say "thank you"

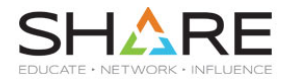

**DO** listen to your audience **DON'T** Tweet just to Tweet

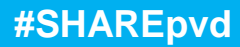